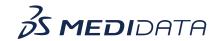

## RBQM: Configure Statistical Monitoring eLearning Course Outline

**Course Description:** In this course, you will learn about:

- Introduction to Statistical Monitoring
- How to Configure Datasets for Data Anomaly Detection
- How to Map for Event Analysis
- How to Map for Potential Duplicate Patients
- How to Map for Rounding and Propagation
- How to Map for Lab Measurements, and
- How to Map for Oncology

Approximate Duration: 20 minutes

| Module                             | Topic                                |
|------------------------------------|--------------------------------------|
| Welcome (1 min)                    | Objectives                           |
| Introduction<br>(2 min)            | Introduction to the CSM module       |
|                                    | Navigation                           |
| Detect Mapping Components (10 min) | Dataset Configuration                |
|                                    | Event Analysis Mapping               |
|                                    | Potential Duplicate Patients Mapping |
|                                    | Rounding and Propagation Mapping     |
|                                    | Lab Measurements Mapping             |
|                                    | Oncology Mapping                     |
| Summary<br>(1 min)                 | Summary                              |